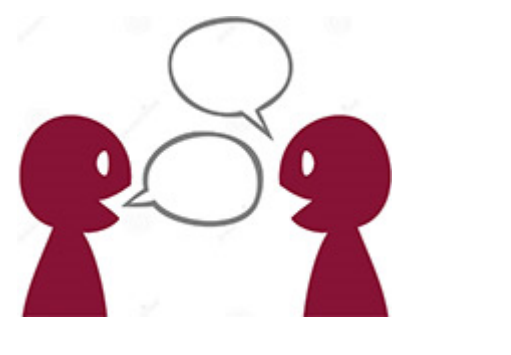

## Ganas de hablar

## **Blog Ganas de hablar: Textos en PDF**

Hola nuevamente a todos y bienvenidos al blog Ganas de hablar.

Yo soy cristina y en este vídeo de hoy les quiero explicar cómo pueden hacer para ver los subtítulos de los textos que yo pongo aquí en el blog en un archivo PDF.

Aquellos que están suscritos al canal de youtube ven todo con los subtítulos. Ustedes pueden ver que si ustedes ven… cuando ustedes ven el vídeo pueden activar debajo los subtítulos en español de Latinoamérica y ahí van a ver los subtítulos que yo escribí para el blog.

Los subtítulos automáticos en español son los que hace youtube, que no es exactamente lo que yo… a veces lo que yo mismo lo que yo misma digo. No es lo mismo que lo que yo he escrito, que son más exactos y están mejor, por supuesto.

Aquellos que quieren ver todo este texto en una página, por ejemplo, en una página o en un archivo en PDF pueden ir y mirar en la página web que debajo les voy a escribir cómo se llama, que es [www.ganasdehablar.com.](http://www.ganasdehablar.com/)

Ahí está la página web oficial de Ganas de hablar y ahí van a ver que con cada entrada ustedes tienen no solamente el vídeo para mirar sino que también pueden leer en esa entrada todo el texto en español y además debajo tienen un enlace que dice "Archivo PDF".

Hacen clic en este enlace y van a encontrar el archivo para imprimir si quieren o para leer en una tablet o en el portátil o en papel, como quieran.

Yo sé que a veces es más… es bueno cuando uno puede imprimirse los textos y puede hacerse las anotaciones y ver cuáles son las dudas o escribir vocabulario etcétera.

Eso me pareció importante explicárselo porque yo sé que muchas personas trabajan con el material impreso para poder estudiar mejor y mejorar cada día un poquito más sus conocimientos de español.

Bueno, lo único que tienen que hacer es suscribirse al sitio que es completamente gratis. No tienen que pagar absolutamente nada, igual que en el canal de youtube.

Les mando un abrazo a todos, una excelente semana y nos vemos en el próximo vídeo adiós, chau **c**